## **Year 9 spring 1 Computing: Python**

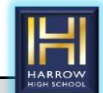

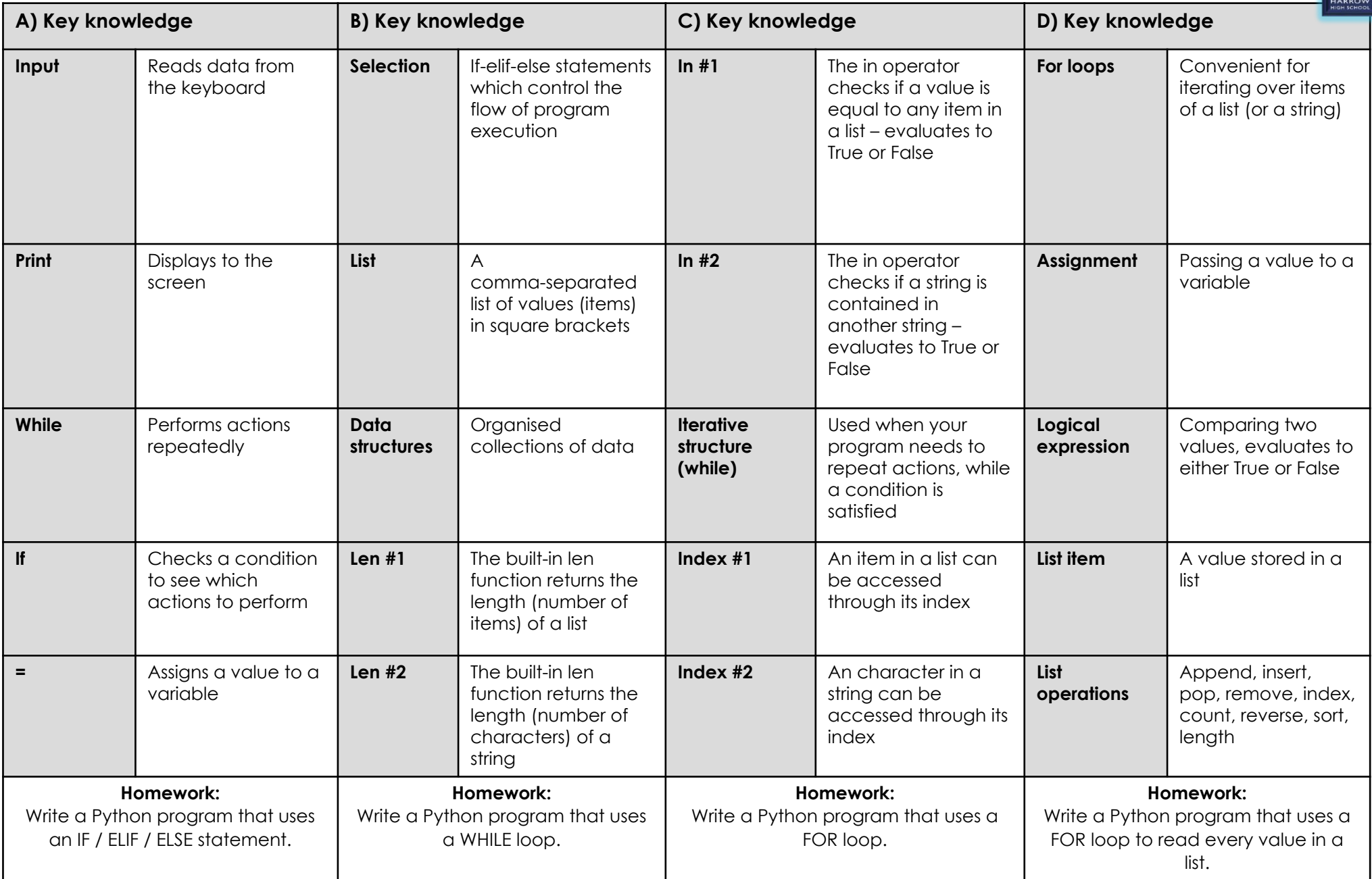